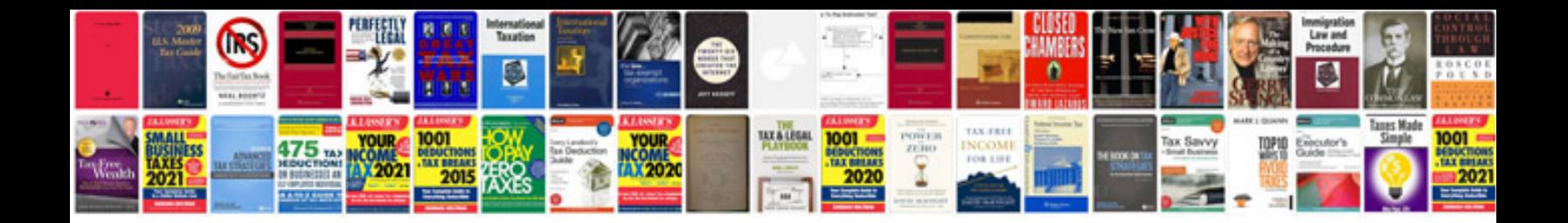

## **Intellectual property document template**

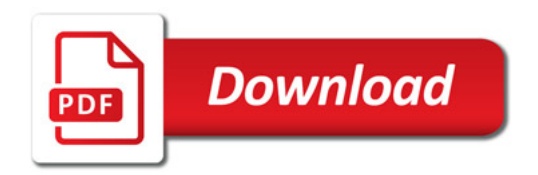

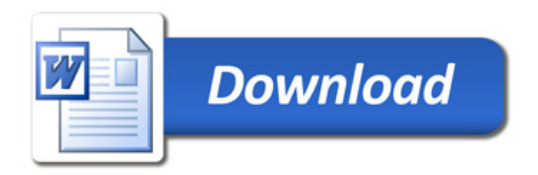